## Karta obserwacji

narysuj badaną roślinę

## Hop w zielone!

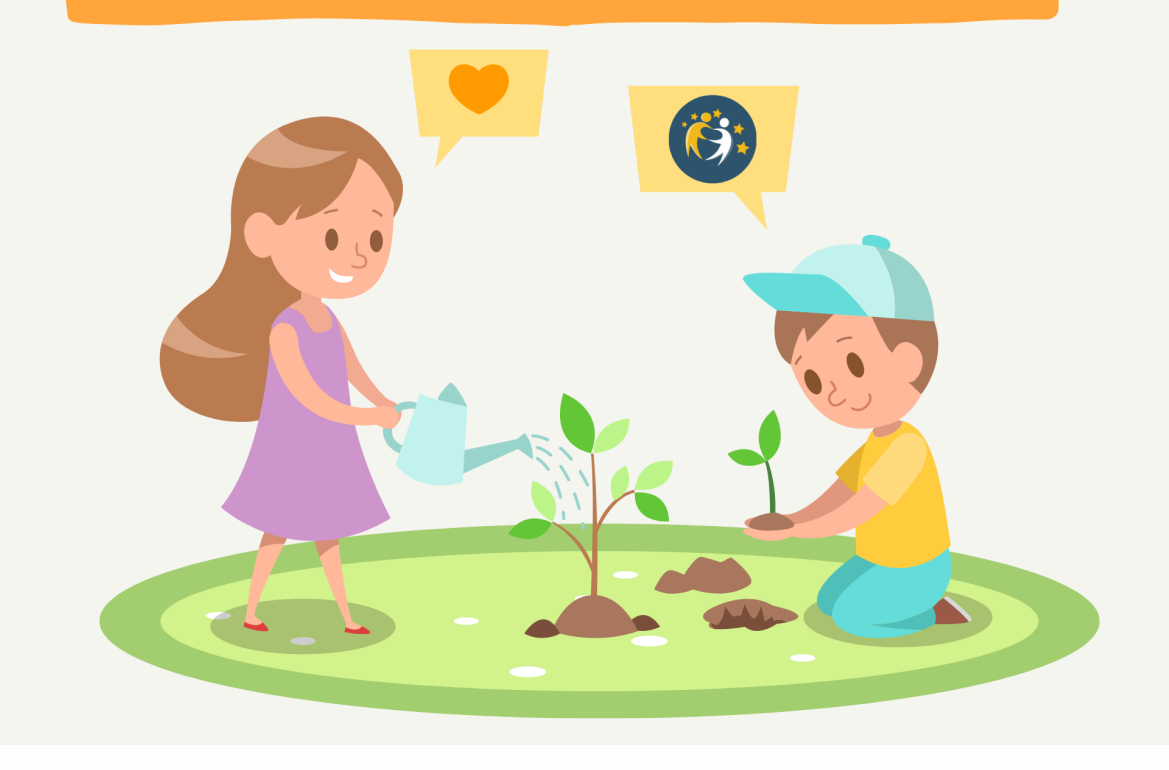

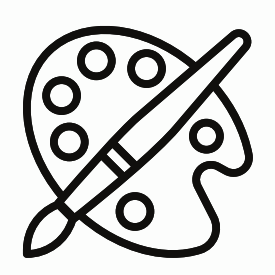

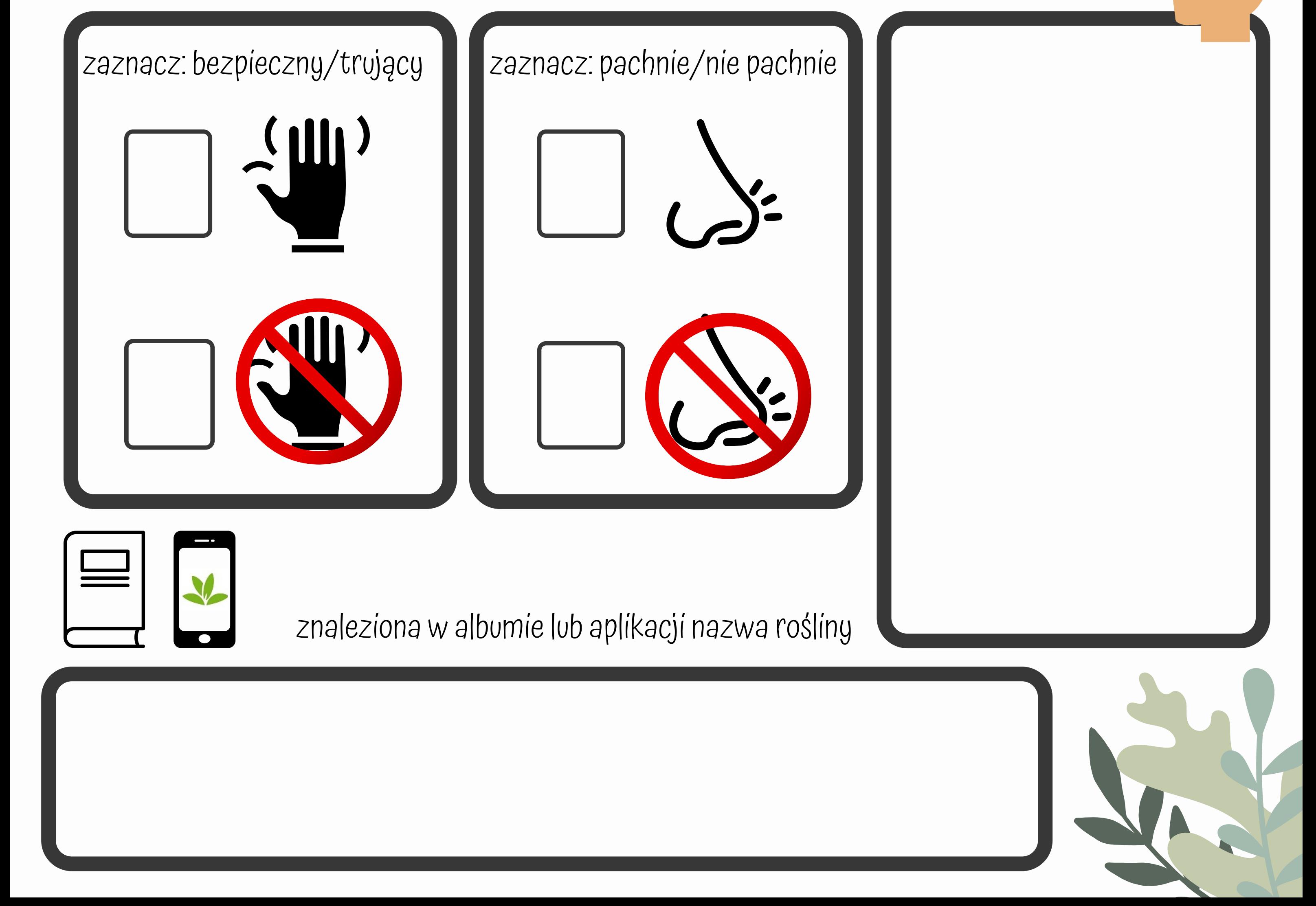

zakoloruj pole jej barwami

Zamknij oczy. Dotknij roślinę. Narysuj, co Ci przypomina.

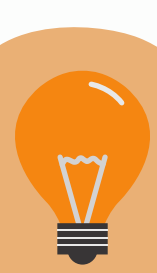